## SAP ABAP table RPM TS\_BW\_HIERARCHY {RPM : BW Hierarchy}

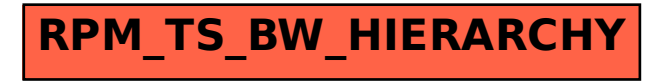